# **Web Assembly (Wasm)**

Created by **[barzilouik](mailto:mailto:barzilouik@gmail.com)** on Tue 23-10-18

## **Infos**

Learn to know the next evolution inside/outside the browser with this new virtual machine.

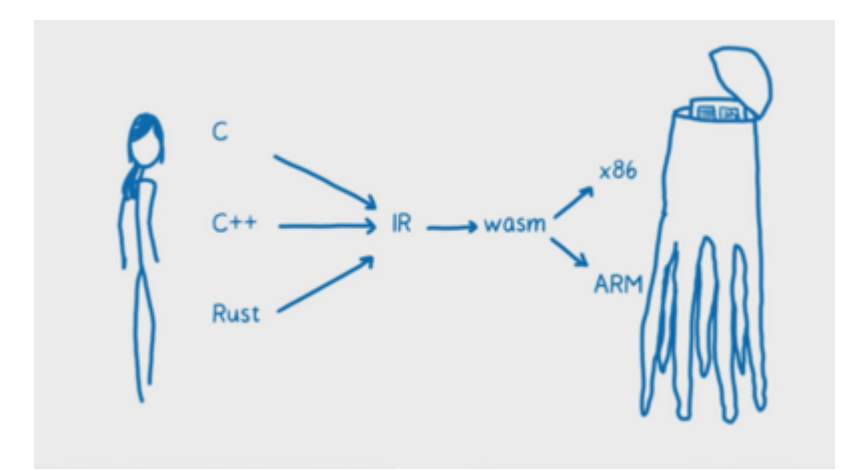

## **Learn**

- [Webassembly docs @Mozilla](https://developer.mozilla.org/fr/docs/WebAssembly)
- ["Webassembly in action" \(MEAP\)](https://www.manning.com/books/webassembly-in-action) book, some chapters available
- [Web assembly free books](http://pop.frontendweekly.co/W2Q9ho)
- [wasmbyexample](https://wasmbyexample.dev/)
- Tour of webassembly [chap1](https://tourofrust.com/webassembly/chapter_1_en.html) and [chap2](https://tourofrust.com/webassembly/chapter_2_en.html)

#### Vids

- [Wasm good intro Video](https://www.youtube.com/watch?v=DKHuEkmsx3M)
- [GOTO 2019 WebAssembly Beyond the Browser Dan Callahan Video](https://www.youtube.com/watch?v=TGo3vJVTlyQ&feature=youtu.be)
- [WebAssembly summit](https://www.youtube.com/channel/UCh9PqDCdacsTpyRaIryhA8g) 2020,feb

## **Blog/Infos**

- [Twitter Rust + Wasm](https://twitter.com/rustwasm)
- [Scott Logic](https://blog.scottlogic.com/)
- [Wasm weekly](https://wasmweekly.news)
- [Bytecode Alliance](https://bytecodealliance.org) .. evolution of the ecosystem

## **Tools**

- [Webassemby studio](https://webassembly.studio/) (+ [explanation video](https://www.youtube.com/watch?v=2AQWR7Ly7EE)) +([1 wall led example\)](https://hacks.mozilla.org/2018/07/the-arch-using-rust-webassembly-to-animate-30k-colored-led-lights/)
- [Wasm Fiddle](https://wasdk.github.io/WasmFiddle/?ttxwx) with a fractal example  $(c + + to$  wasm online) cf [article](https://hackernoon.com/write-and-run-webassembly-in-your-browser-today-77b39c92ead0)
- [Wasm Explorer \(online c++ compiler, assembler\)](https://mbebenita.github.io/WasmExplorer/)
- WasmIIT .. compile c code to wasm, exec it, make kernel modules
- [terrarium](https://wasm.fastlylabs.com/) ... generate sandboxed wasm, experimental, deployed as a service

## **Ressources**

- [nphysics.org](http://nphysics.org)... has Wasm demos of Rust's physics Library
- [Awsome Wasm](https://github.com/mbasso/awesome-wasm)
- [Qt for webassembly example](https://blog.qt.io/blog/2018/05/22/qt-for-webassembly-examples/)
- [Wasm is not a state machine](http://troubles.md/posts/wasm-is-not-a-stack-machine/) .. troubleshoot wasm design
- [Classic Atari Robbo \(rust=>wasm\)](https://github.com/mrk-its/rust-robbo)
- [Awesome Wasm Runtimes](https://github.com/appcypher/awesome-wasm-runtimes) (incl. Nebulet)

#### OS

[tomaka os](https://github.com/tomaka/os) .. executables are all in WASM and are loaded from some IPFS-like decentralized network.

#### interpreters

- [Wasmer](https://wasmer.io/) .. compiling tool for native packed executable (i.e run wasmed Nginx!)
- [Wasm3](https://github.com/vshymanskyy/wasm3) .. very fast C interpreter (embeddable on ESP, etc…)
- [Crafting Interpreters](https://craftinginterpreters.com/contents.html) .. language, interpreter, VM (good overlook)

#### repositories

- [Webassembly.sh](https://webassembly.sh)
- [Wapm](https://wapm.io) .. is the WebAssembly Package Manager, [announce@medium](https://medium.com/wasmer/announcing-wapm-the-webassembly-package-manager-18d52fae0eea)

## **Demos**

- [4K WebGL + sound](https://thndl.com/rust-wasm-make-fruit-loops-dance-4kb.html)
- [GameBoy color emulator](https://github.com/torch2424/wasmBoy)
- [Doom!](http://www.continuation-labs.com/projects/d3wasm/) (btw cf the [j.carmack epic dev](https://www.youtube.com/watch?v=eBU34NZhW7I))
- [The famous Epic Zen Garden demo](https://s3.amazonaws.com/mozilla-games/ZenGarden/EpicZenGarden.html) (not available online)
- [Maze](https://binji.github.io/raw-wasm/maze/)
- [World of wasm](https://worldofwasm.bubbleapps.io/)
- [Made with Webassembly](https://madewithwebassembly.com/)
- [Sokol C small 2D/3D engine](https://floooh.github.io/sokol-html5/index.html)

## **Target languages**

### **Rust**  $\Box$  and  $\Box$

- [HelloRust](https://www.hellorust.com/) .. some news but not updated
- [CraneStation/wasmtime](https://github.com/CraneStation/wasmtime) ... VM from the Cretonne/Cranelift project
- [Nanowasm](https://github.com/icefoxen/nanowasm) ... minimal embeddable VM no std
- [wabt](https://github.com/WebAssembly/wabt) ... The WebAssembly Binary Toolkit
- [Course using Rust with Webassembly](https://egghead.io/courses/using-webassembly-with-rust)
- [The Rust Wasm book](https://rustwasm.github.io/book/)
- [Increase Rust/Wasm performance](https://dev.to/sendilkumarn/increase-rust-and-webassembly-performance-382h)

[Tutorials - Hello wasm-pack!](https://rustwasm.github.io/docs/wasm-pack/tutorials/index.html)

### **Others**

- [AssemblyScript](https://github.com/AssemblyScript) .. Typescript to Wasm compiler
- [Wasm Explorer with C/C+ +](https://mbebenita.github.io/WasmExplorer/)
- [Awsome list of WASM languages](https://github.com/appcypher/awesome-wasm-langs)

From: <http://barzilouik.space/carnet/> - **Barzilouik's Carnet**

Permanent link: **<http://barzilouik.space/carnet/doku.php?id=ressources:wasm>**

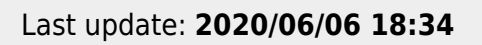

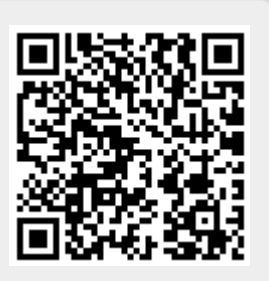